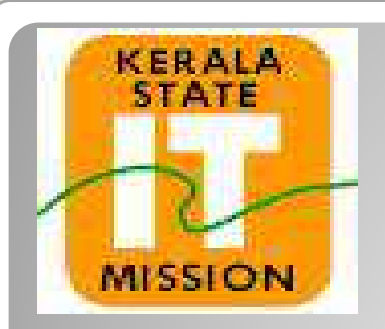

## **KERALA STATE IT MISSION**

## **BIDDER REGISTRATION**

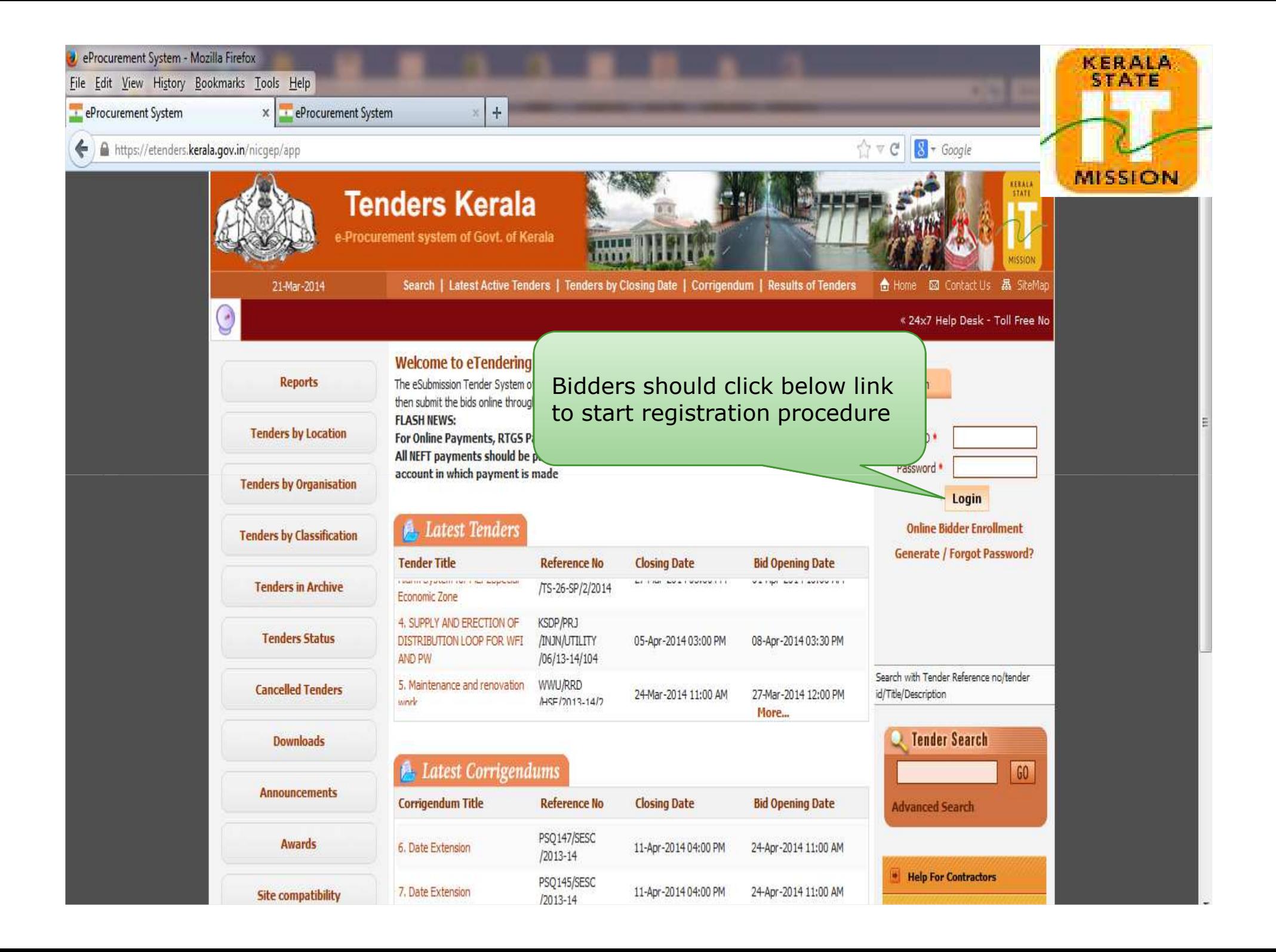

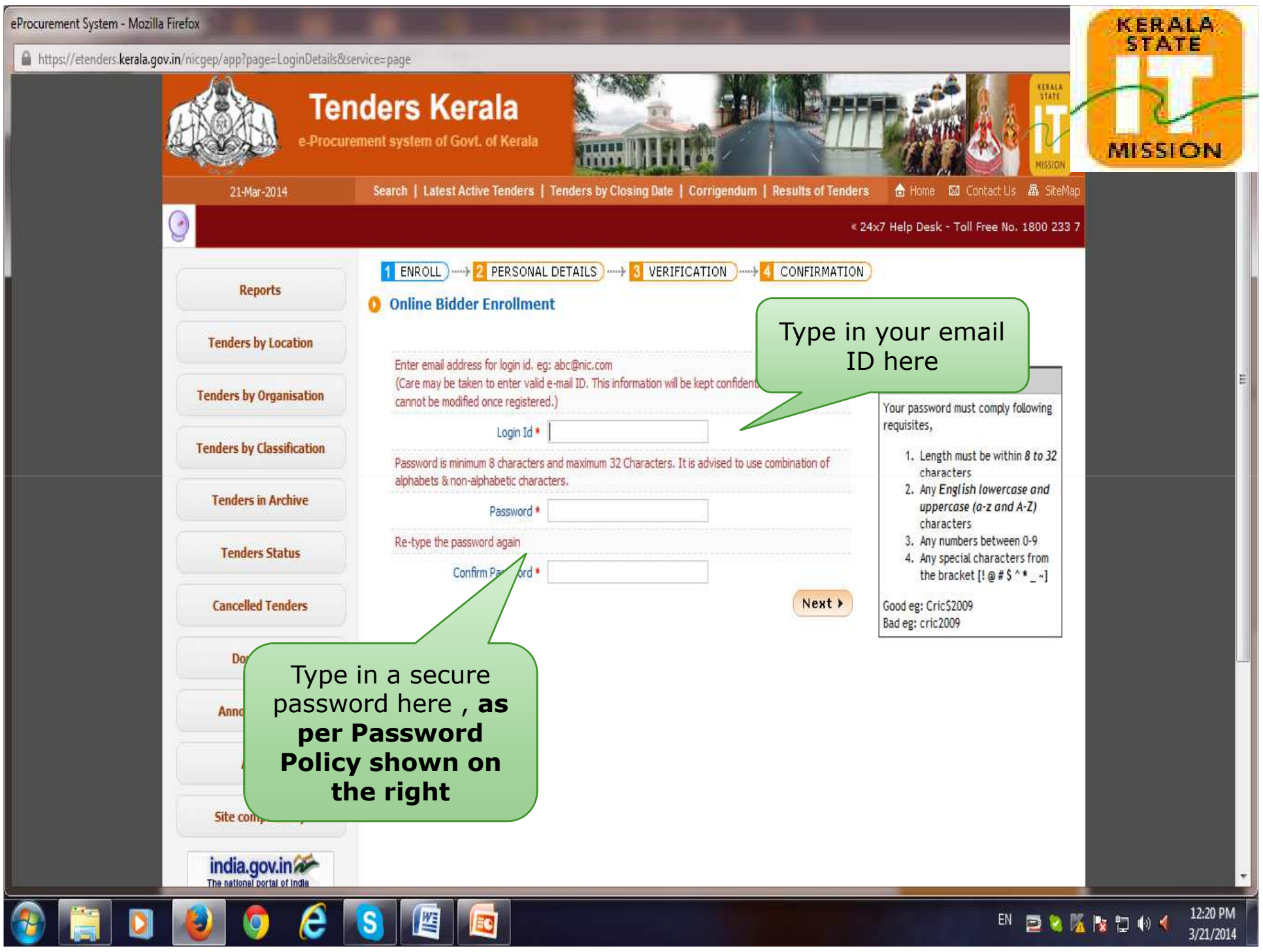

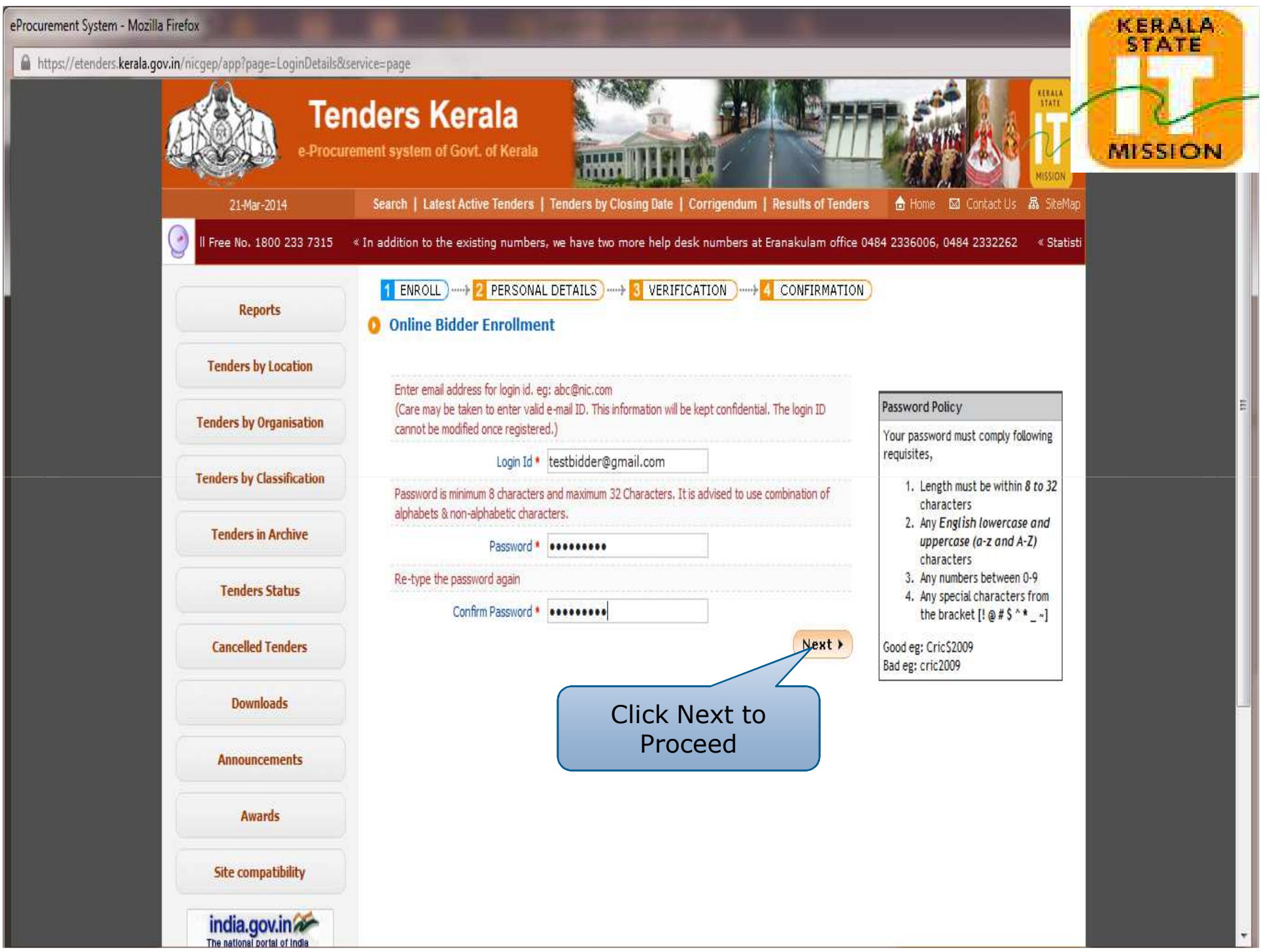

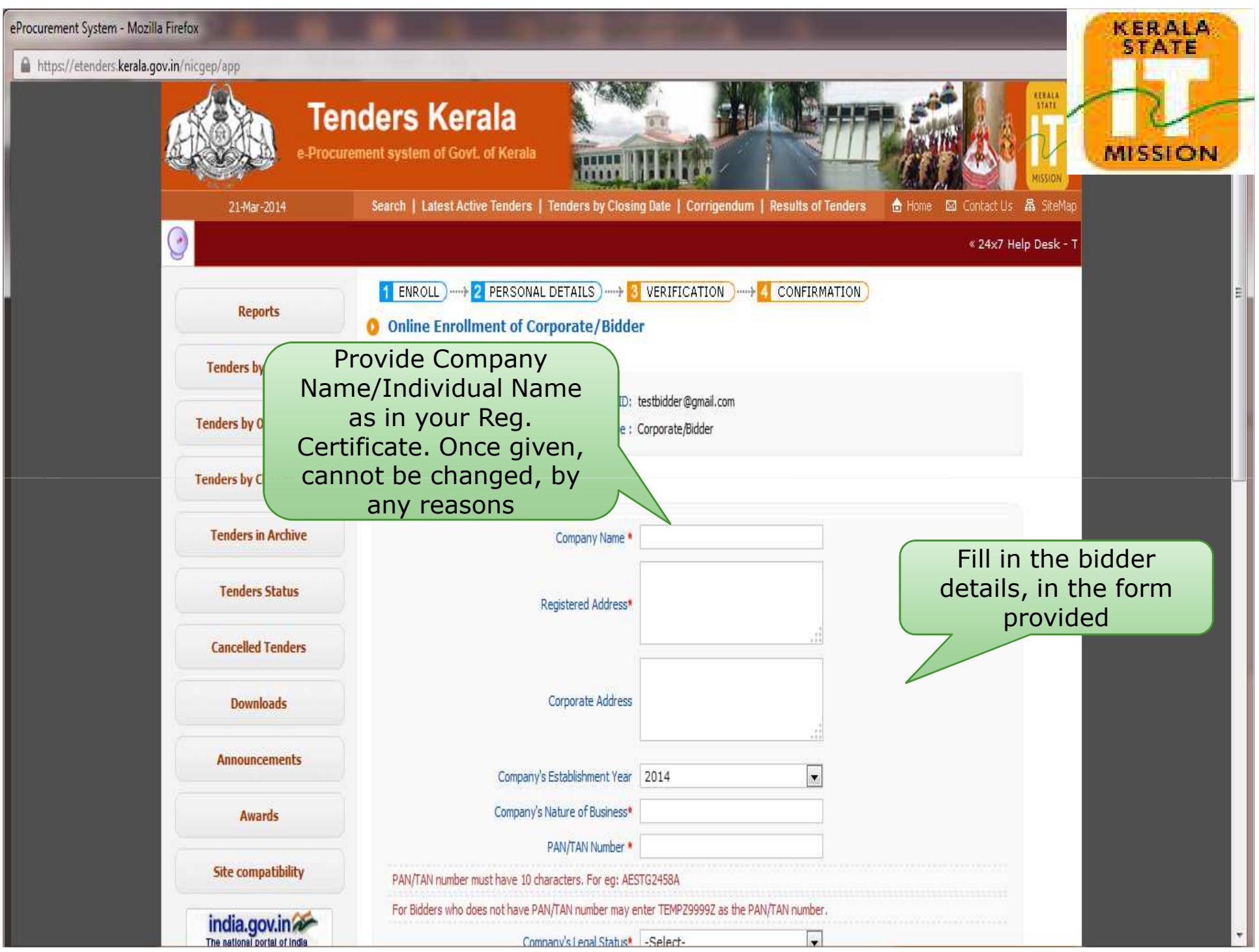

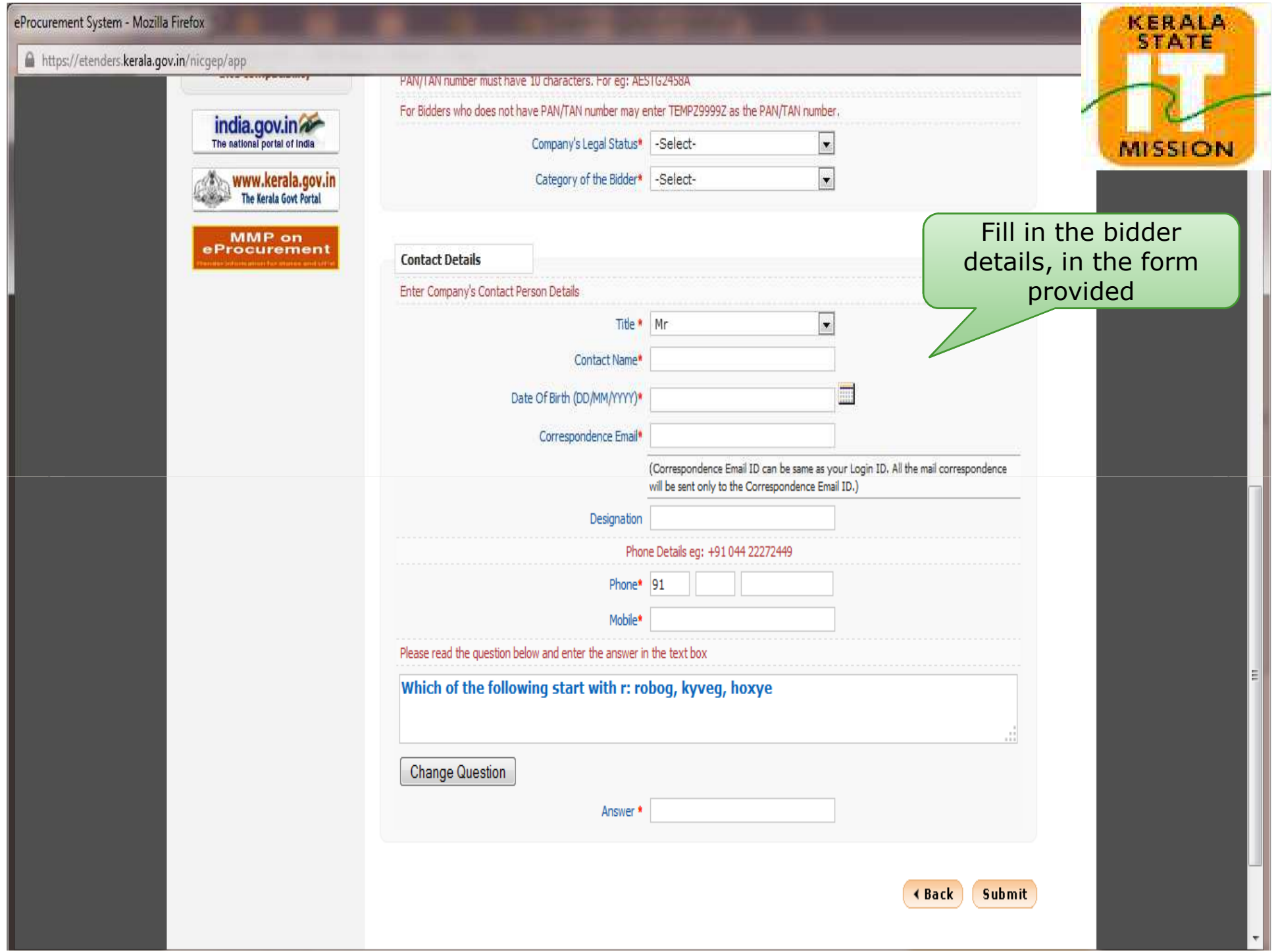

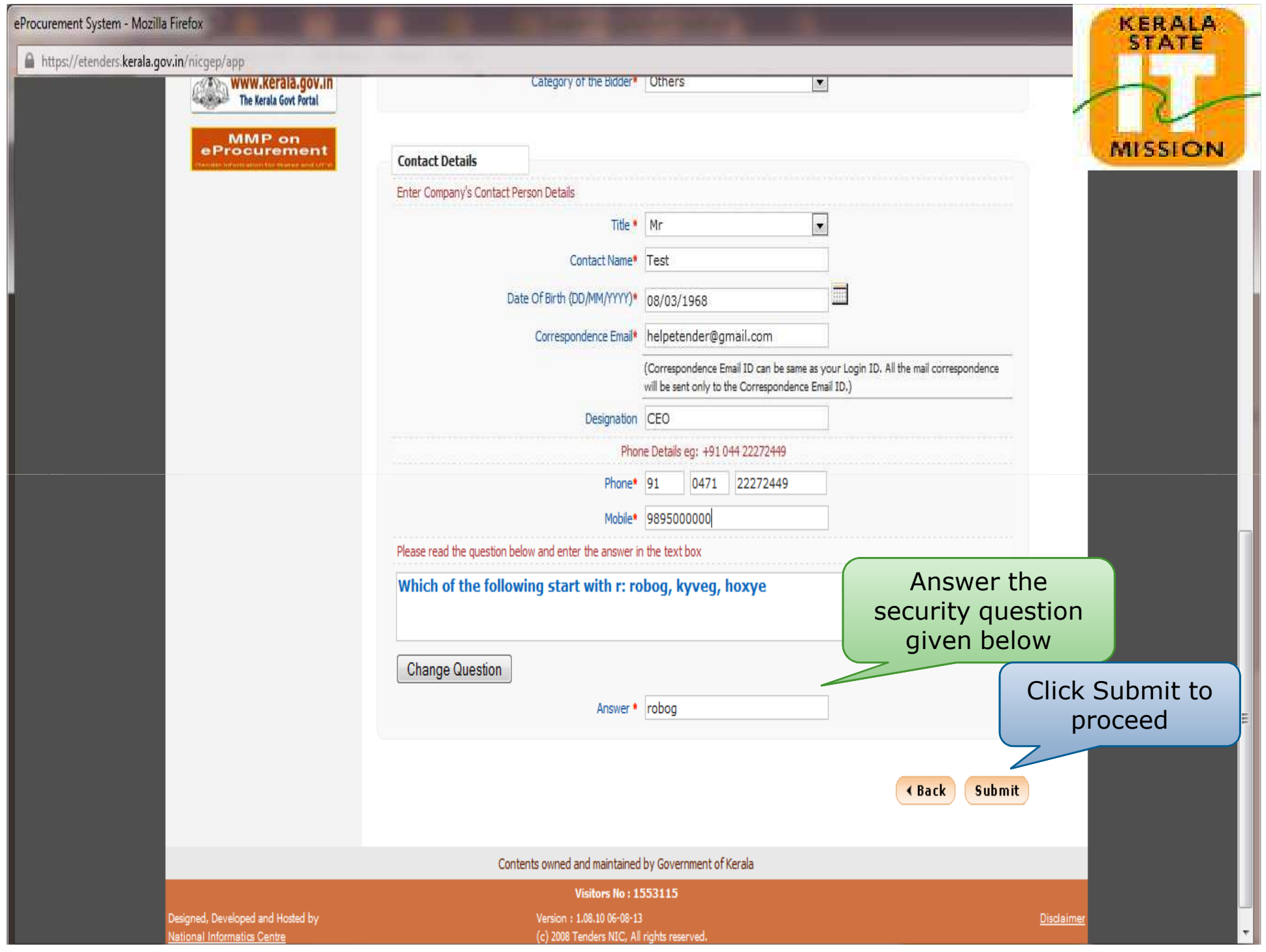

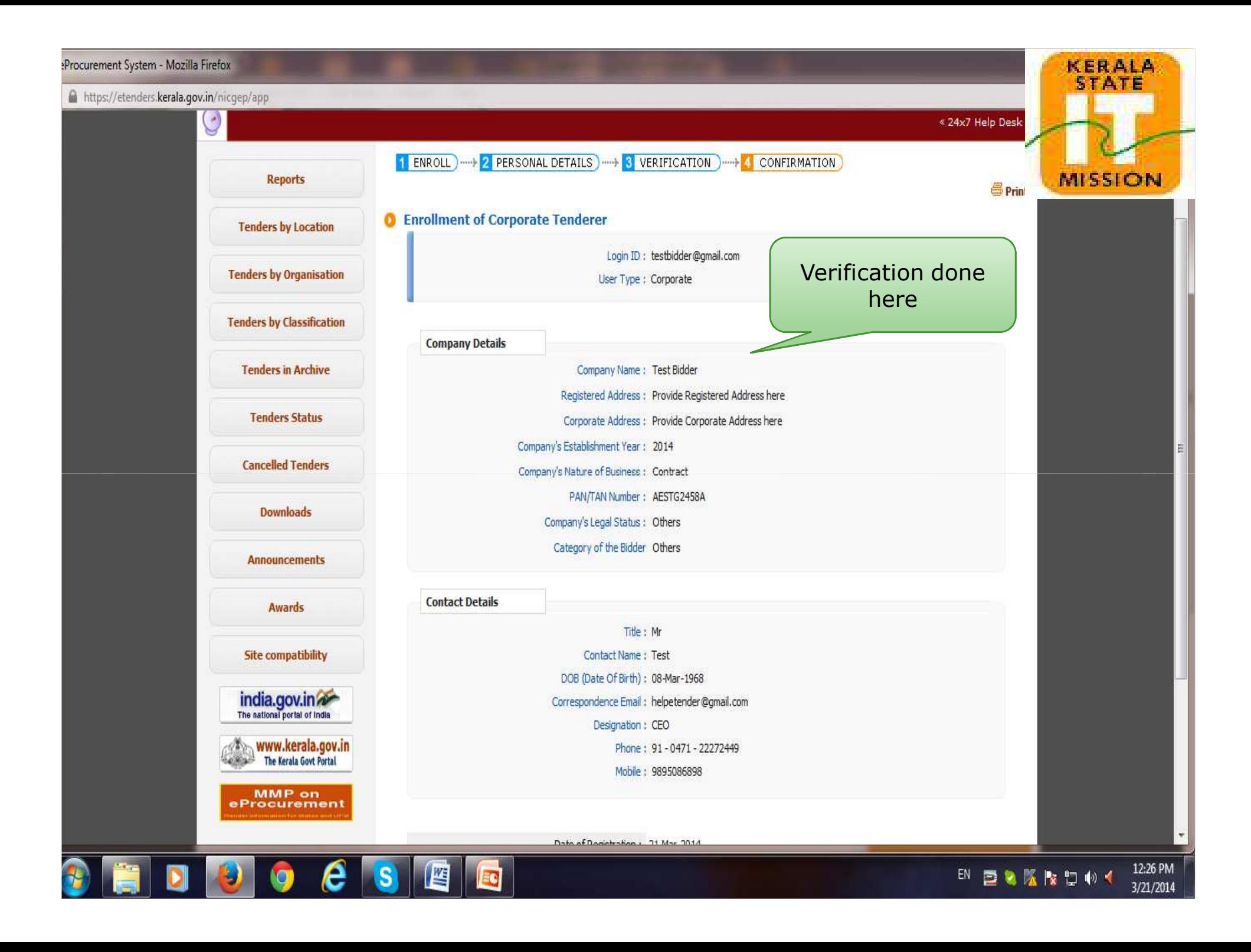

## KERALA eProcurement System - Mozilla Firefox **STATE** https://etenders.kerala.gov.in/nicgep/app **Tenuers by Classification Company Details Tenders in Archive** Company Name: Test Bidder **MISSION** Registered Address : Provide Registered Address here **Tenders Status** Corporate Address : Provide Corporate Address here Company's Establishment Year: 2014 **Cancelled Tenders** Company's Nature of Business : Contract PAN/TAN Number: AESTG2458A **Downloads** Company's Legal Status: Others Category of the Bidder Others **Announcements Contact Details Awards** Verify and Title : Mr **Site compatibility** Contact Name: Test confirm the DOB (Date Of Birth) : 08-Mar-1968 details**india.gov.in** Correspondence Email: helpetender@gmail.com Designation: CEO WWW.kerala.gov.in Phone: 91-0471-22272449 Mobile: 9895086898 MMP on<br>eProcurement Click Submit to complete first part Date of Registration: 21-Mar-2014 of registrationDigital Signature Certificate Registered: No Submit Contents owned and maintained by Government of Kerala **Visitors No: 1553133**

Designed, Developed and Hosted by National Informatics Centre

Version : 1.08.10 06-08-13 (c) 2008 Tenders NIC, All rights reserved. Site best viewed in 1024 x 768 pixels.

Disclaime

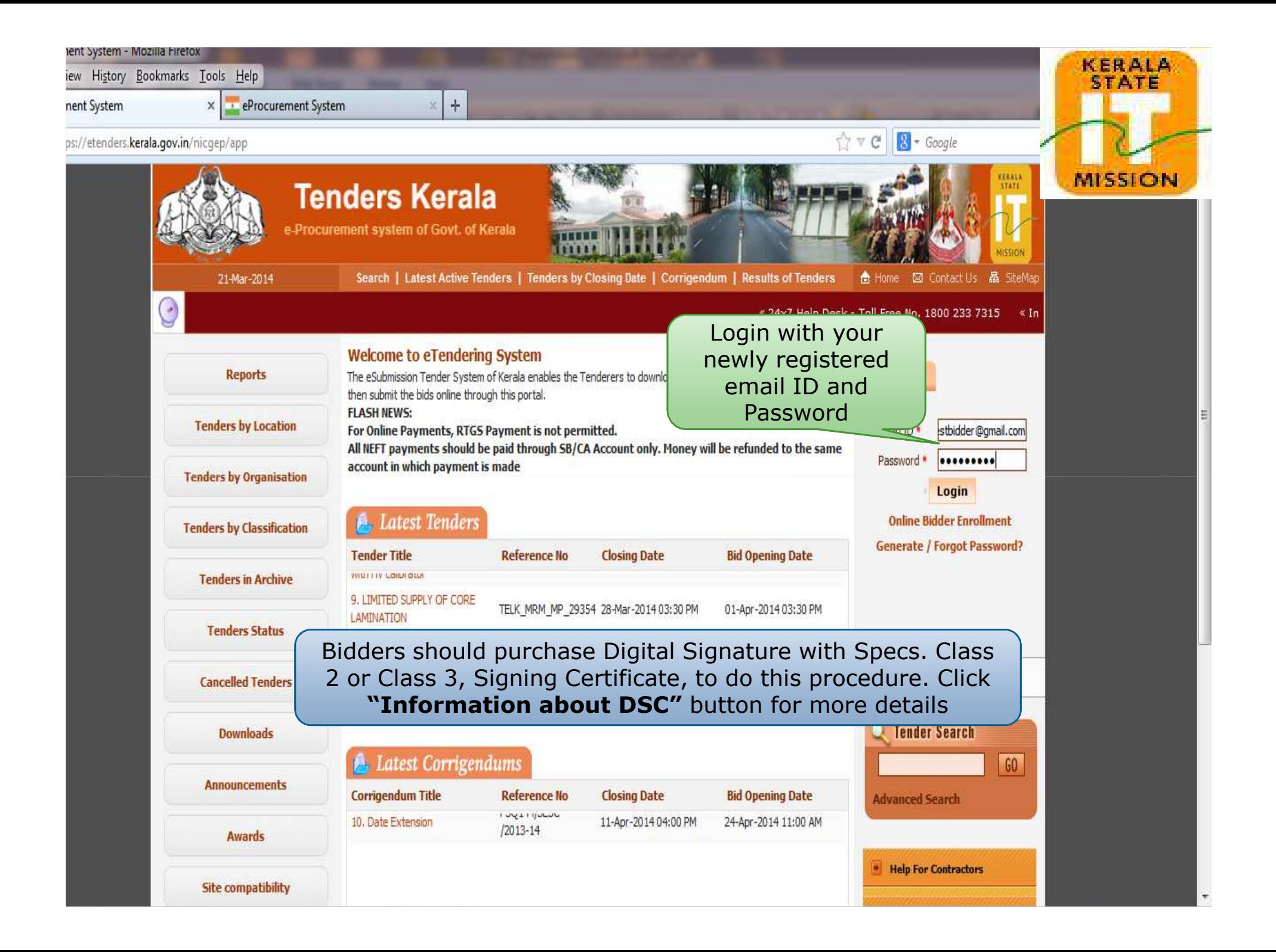

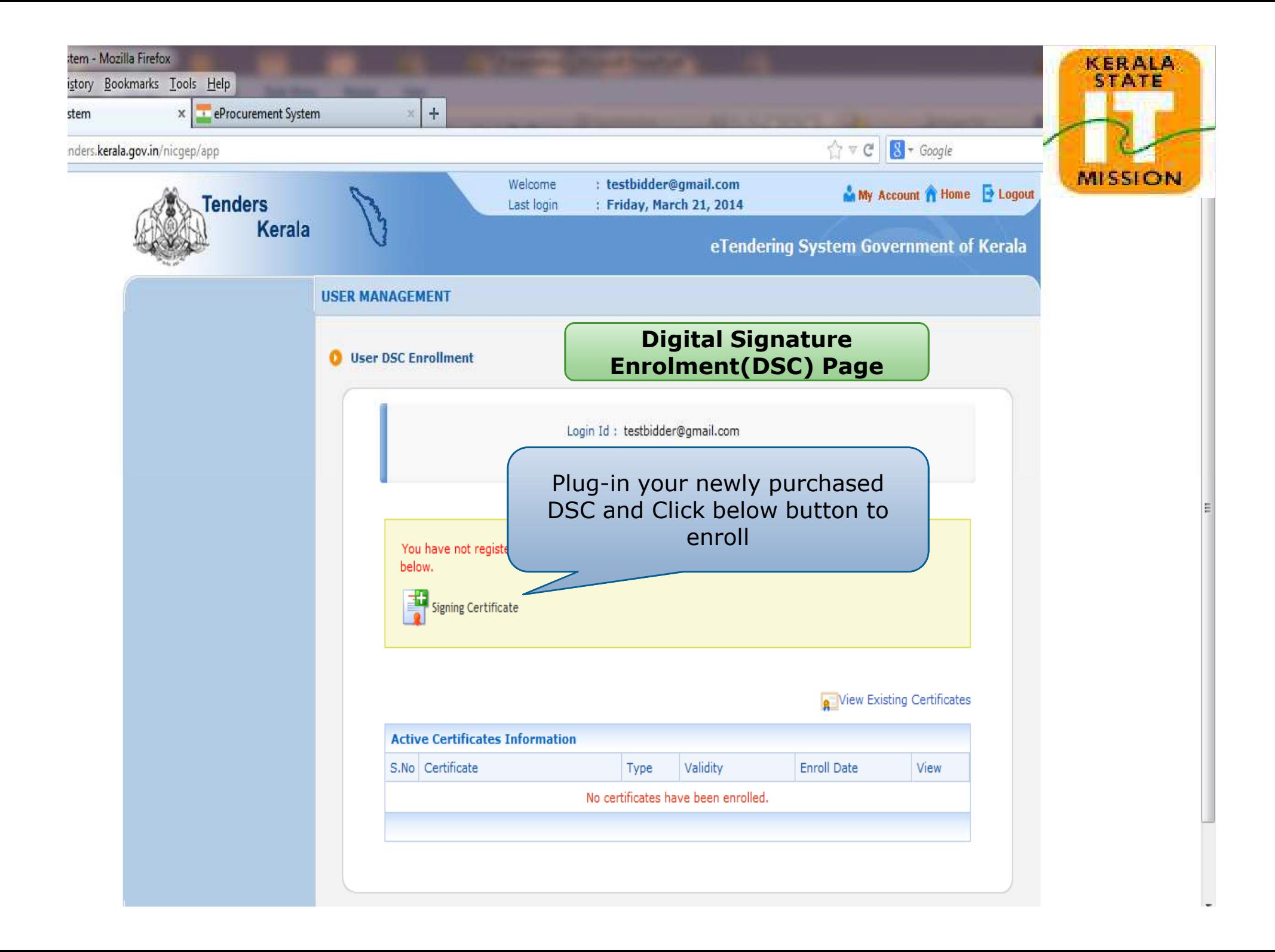

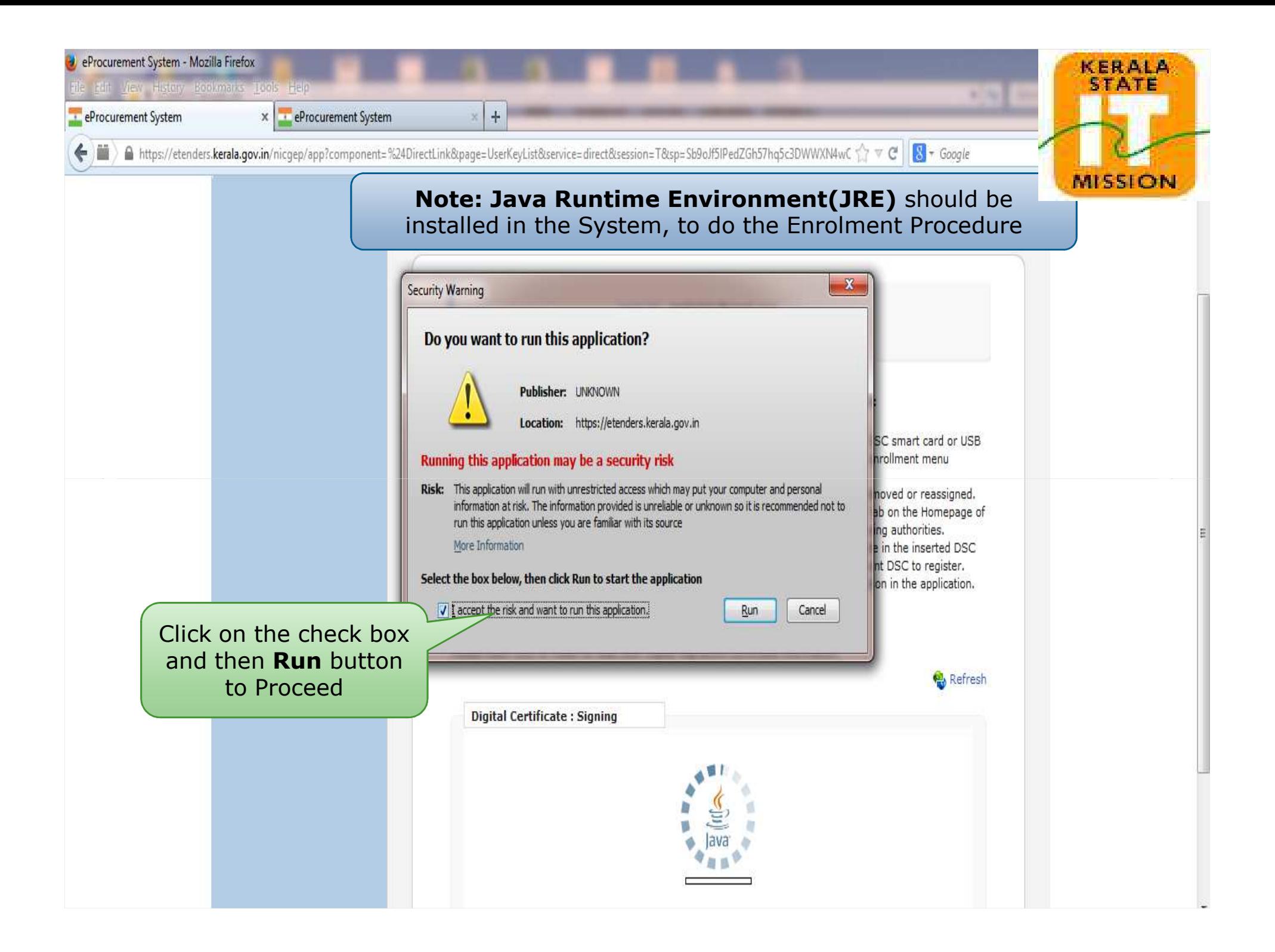

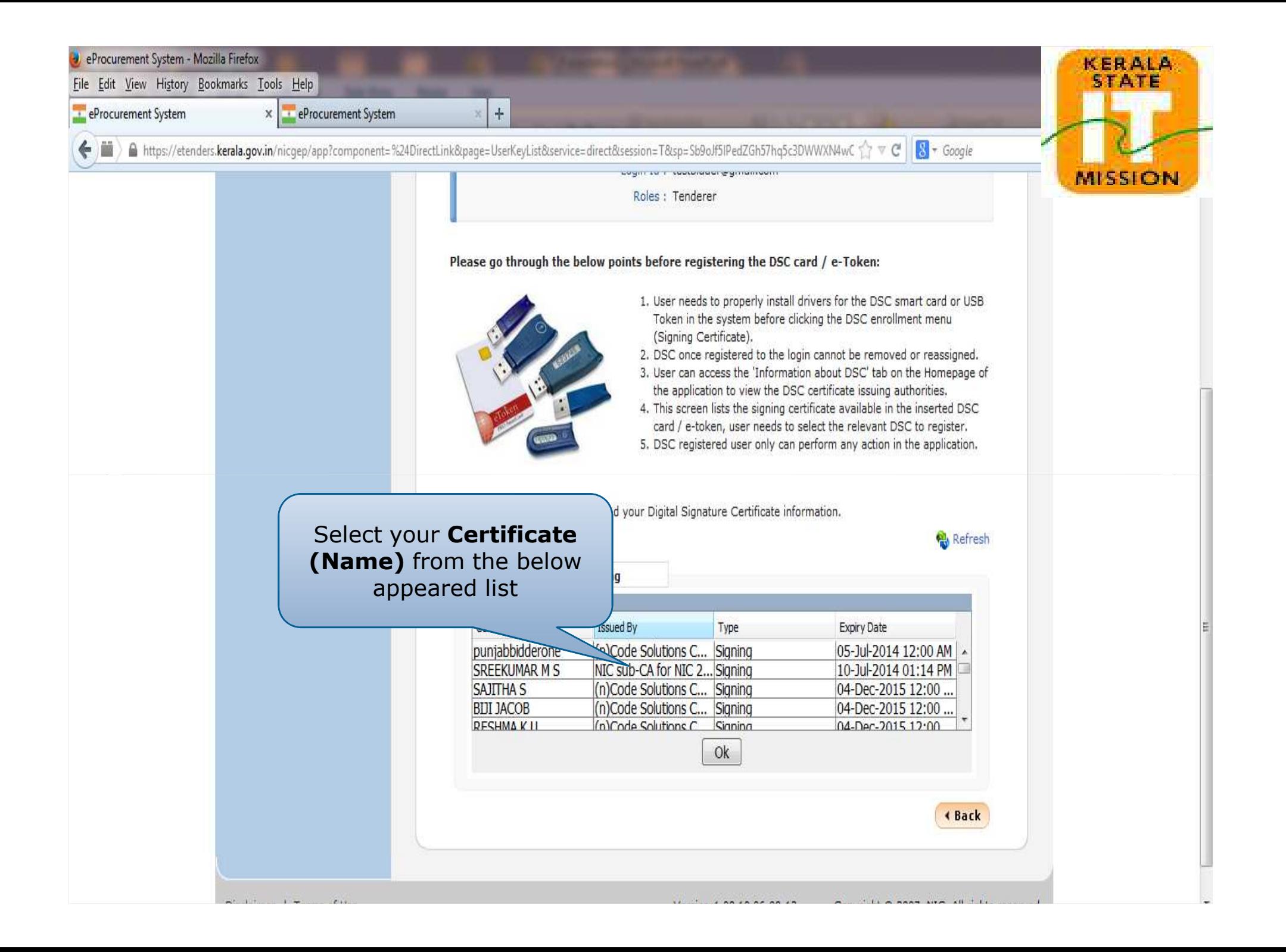

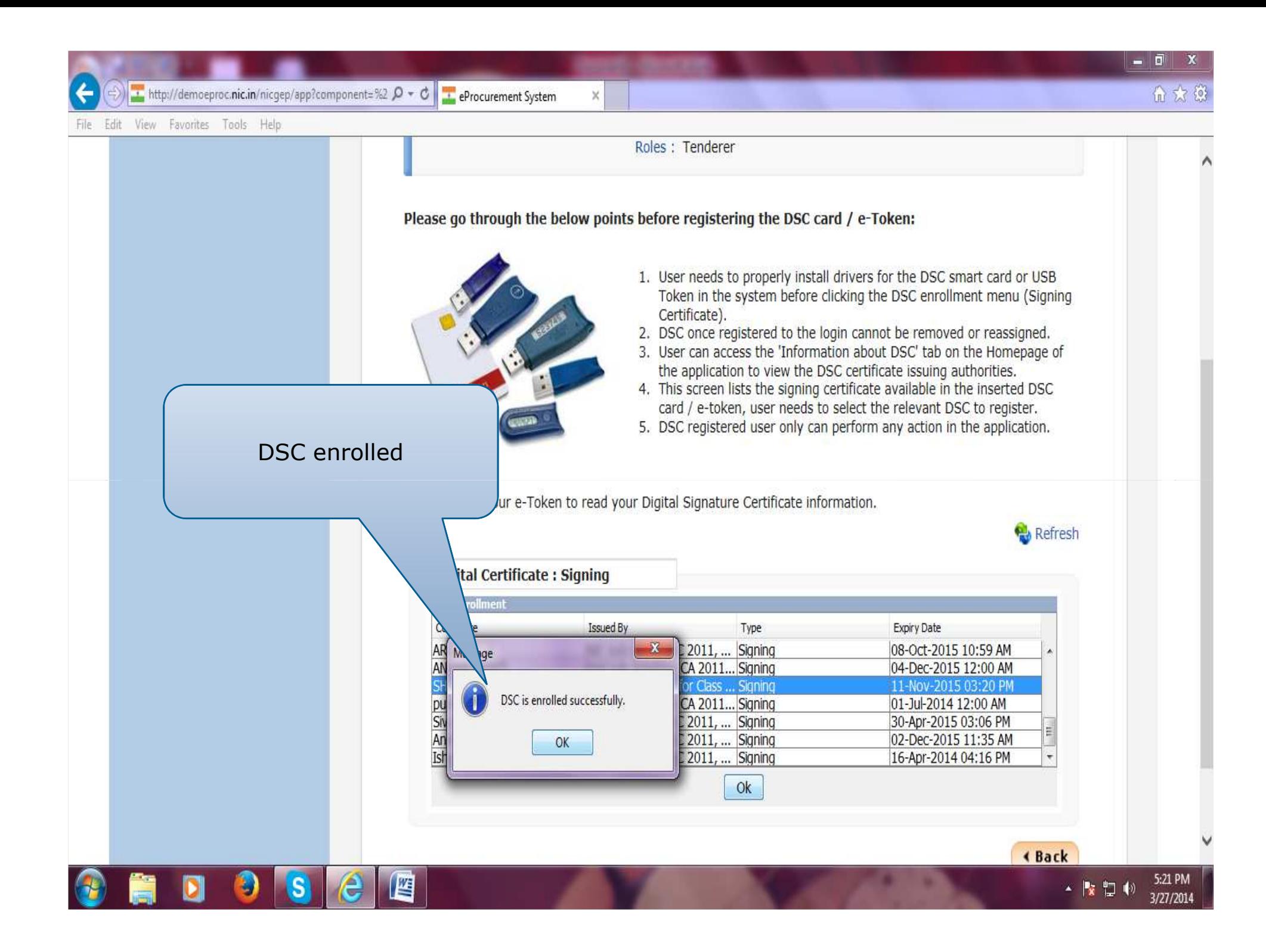

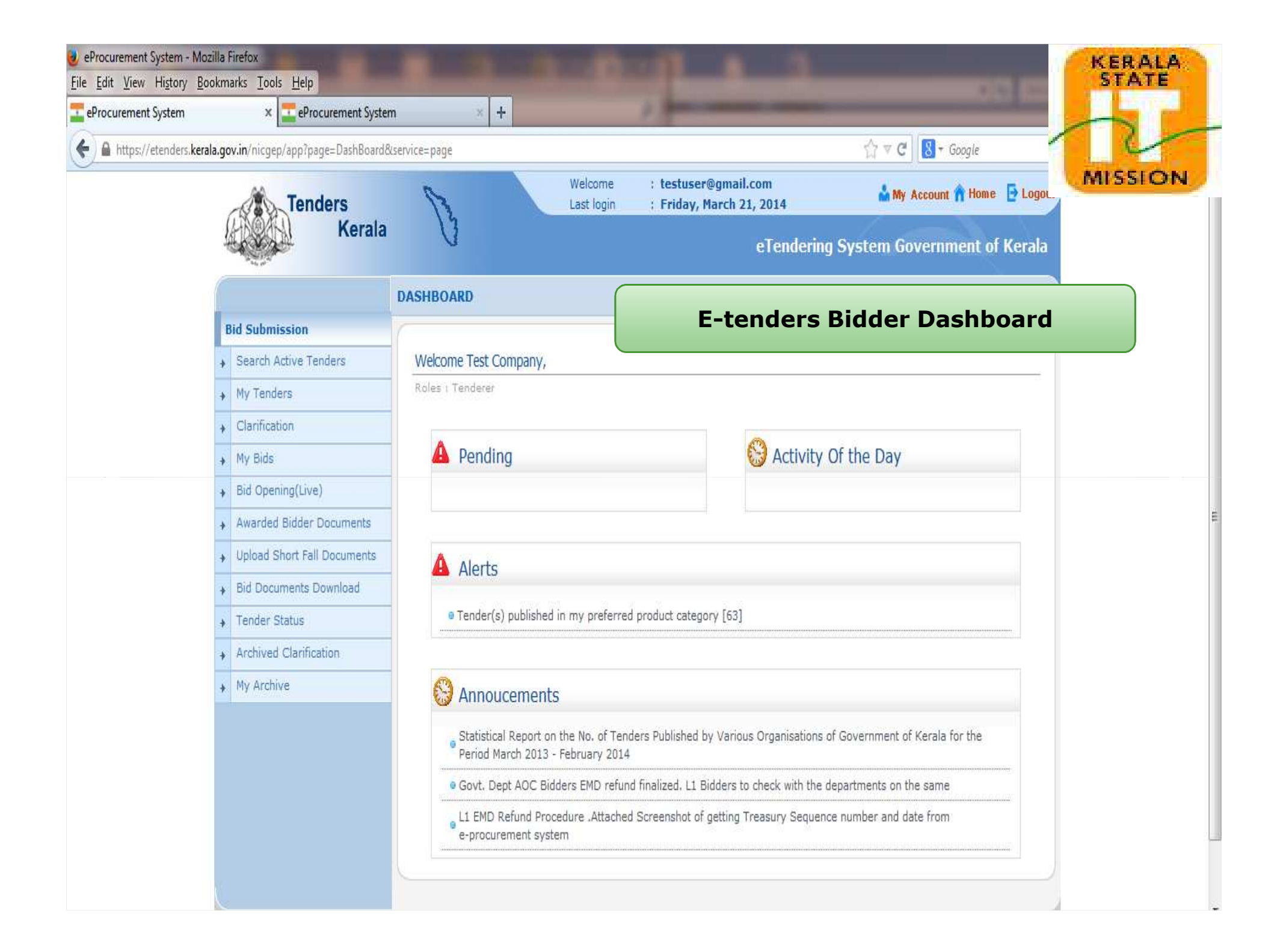

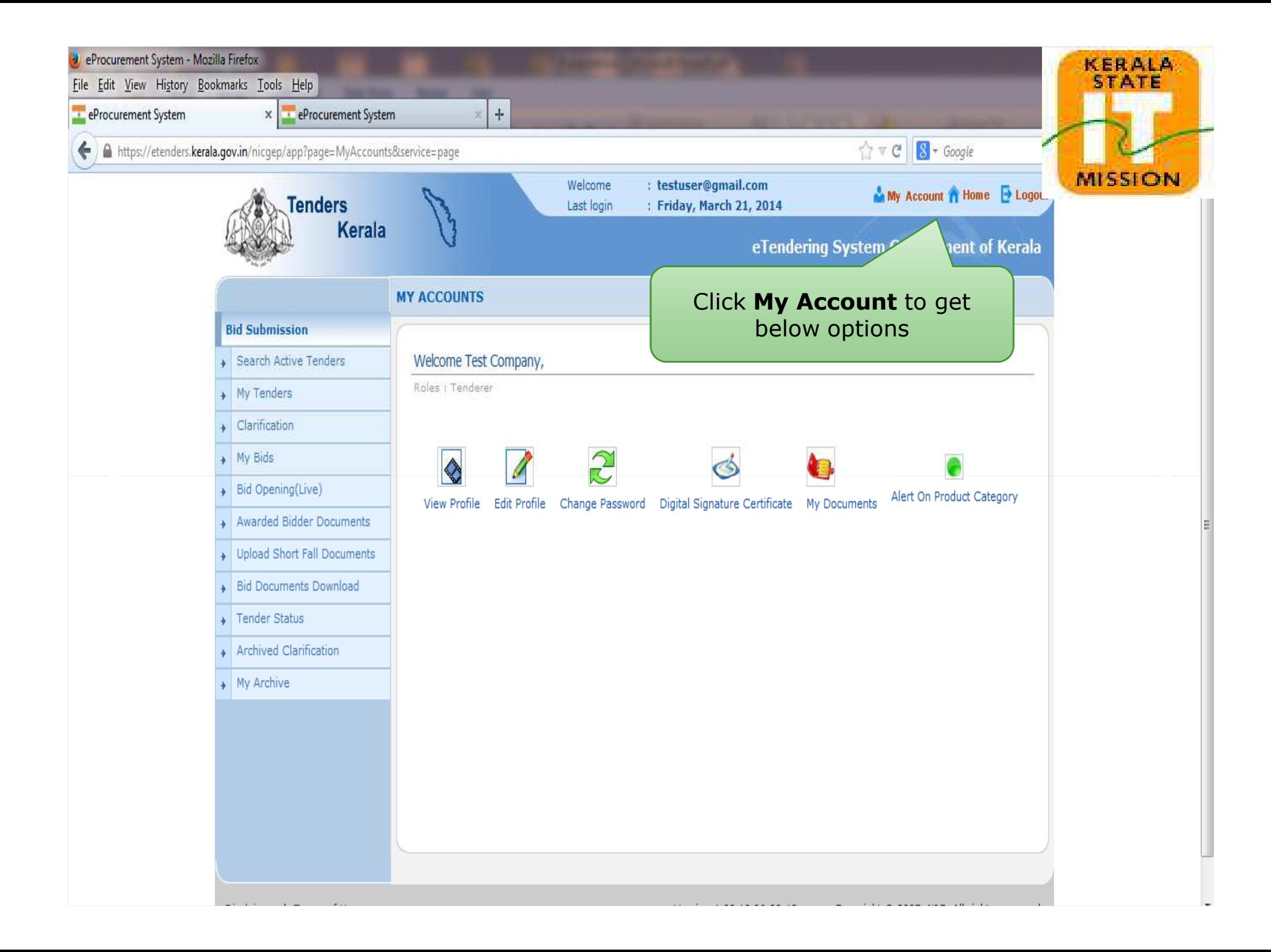

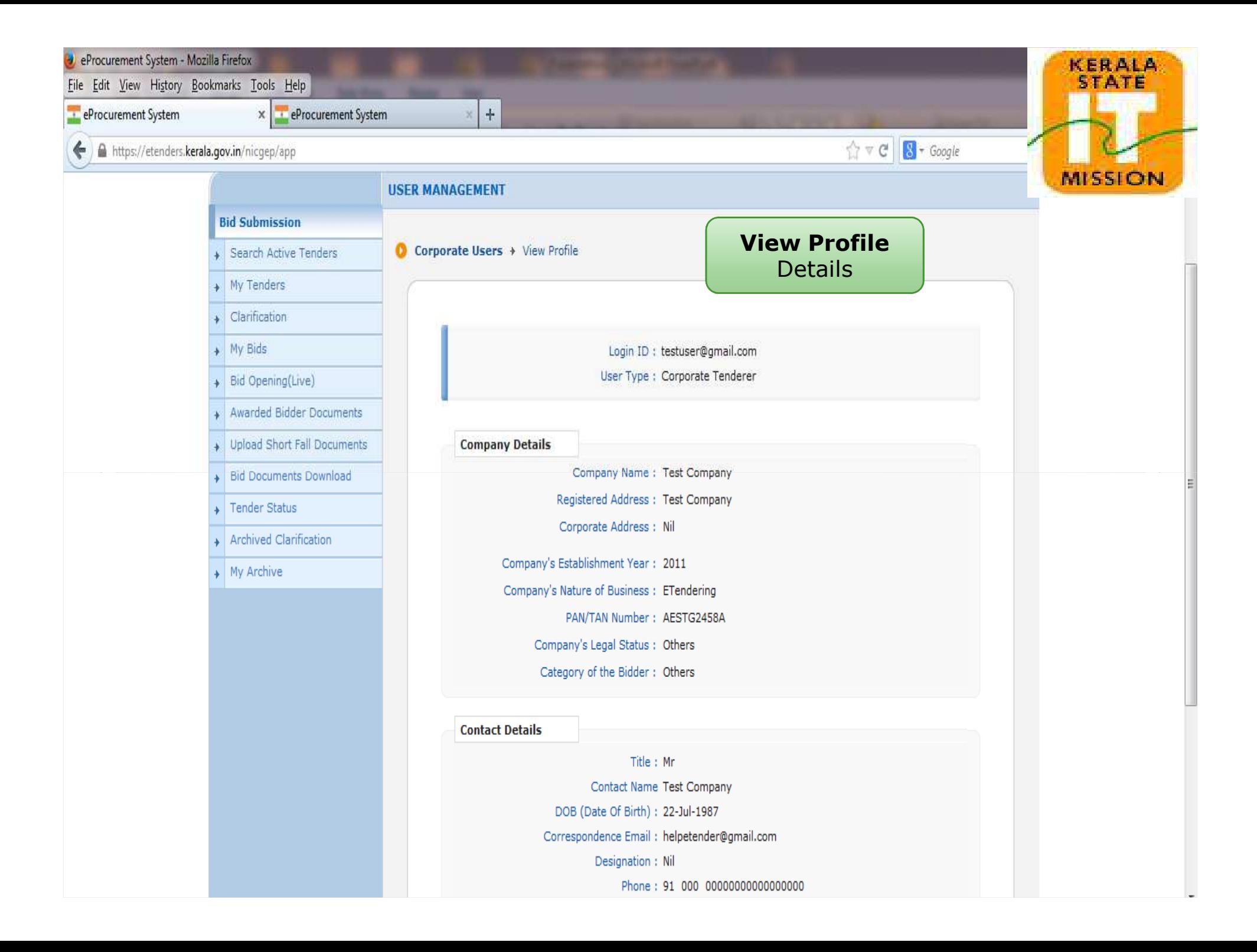

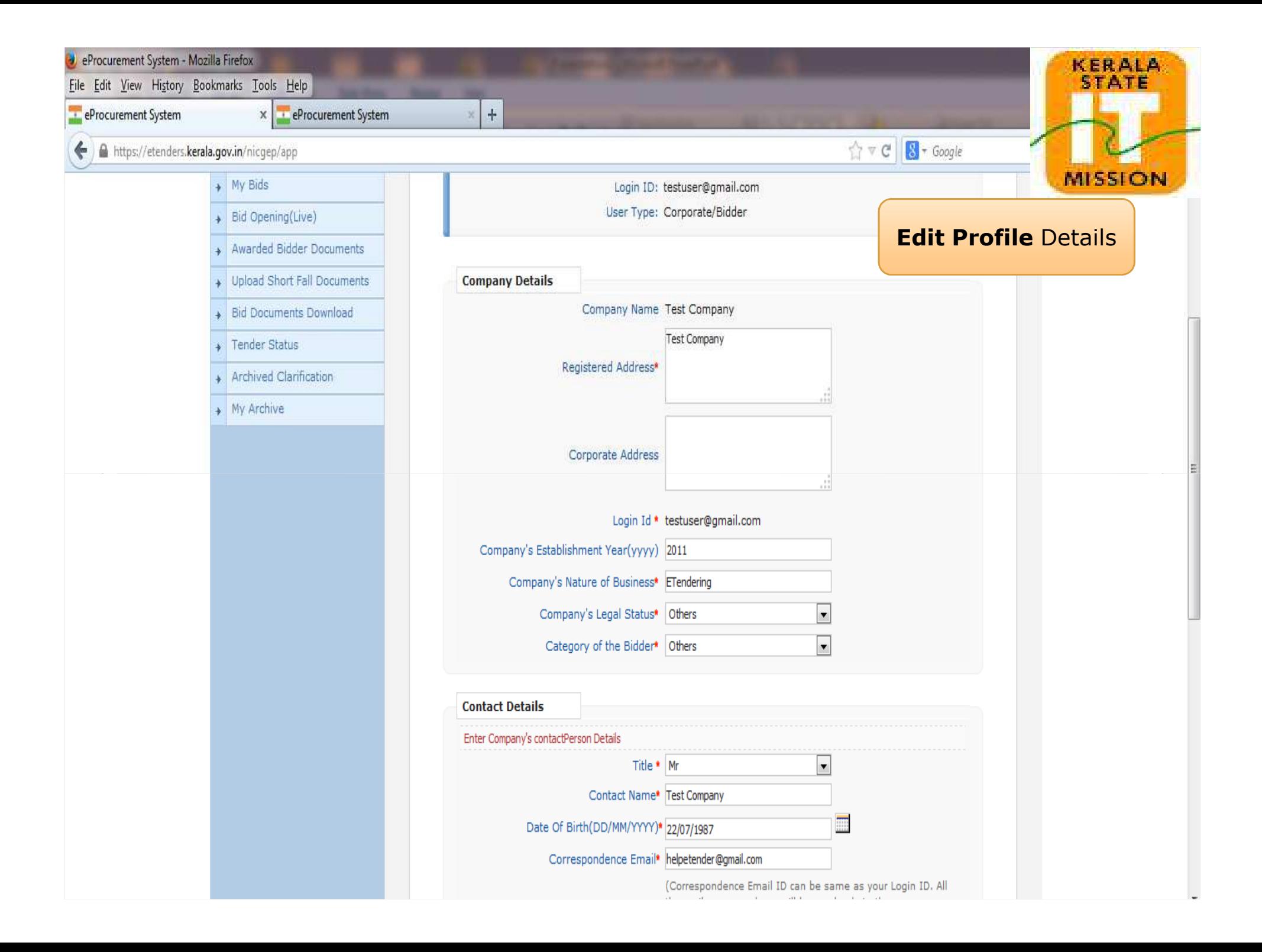

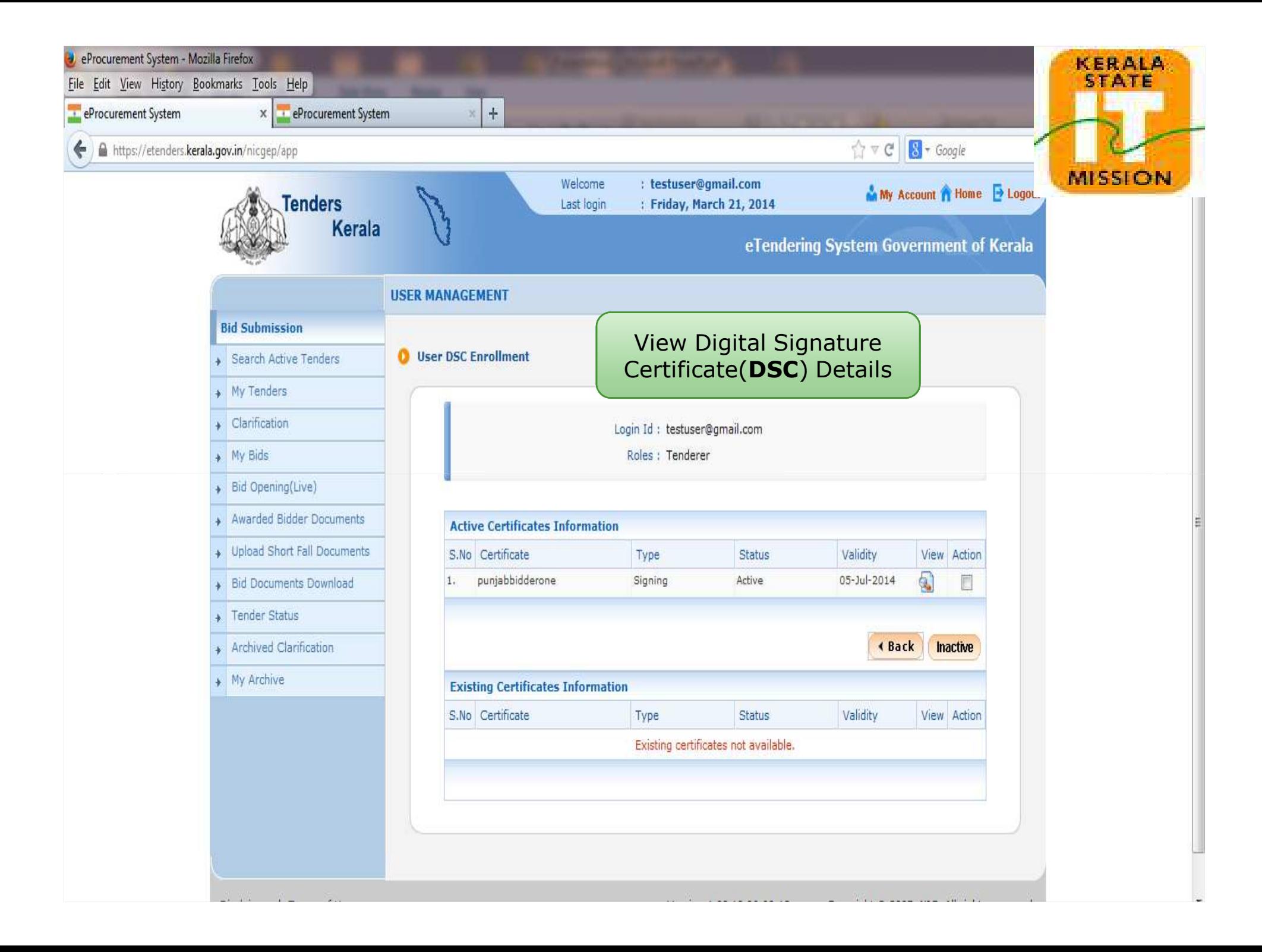

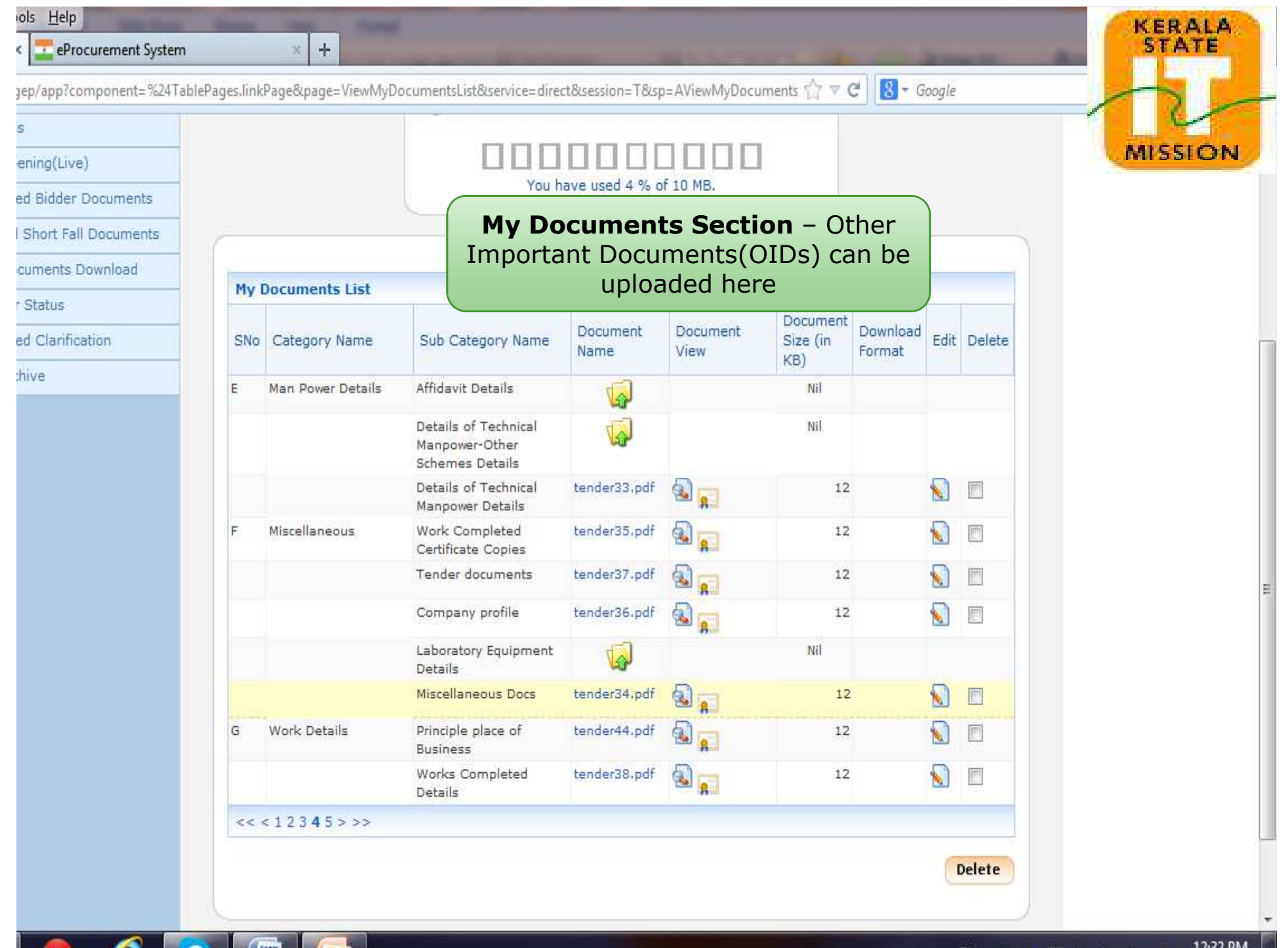

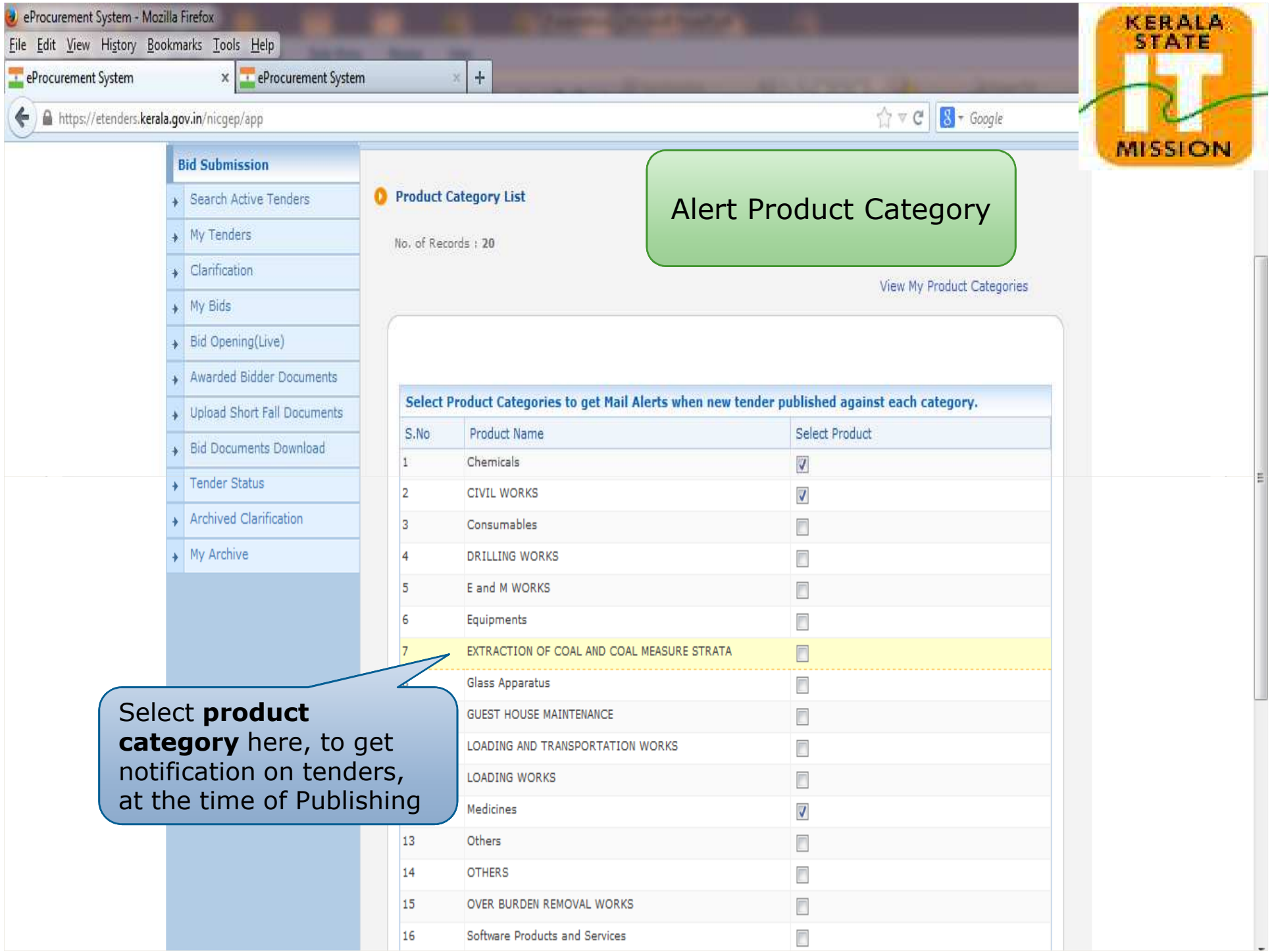

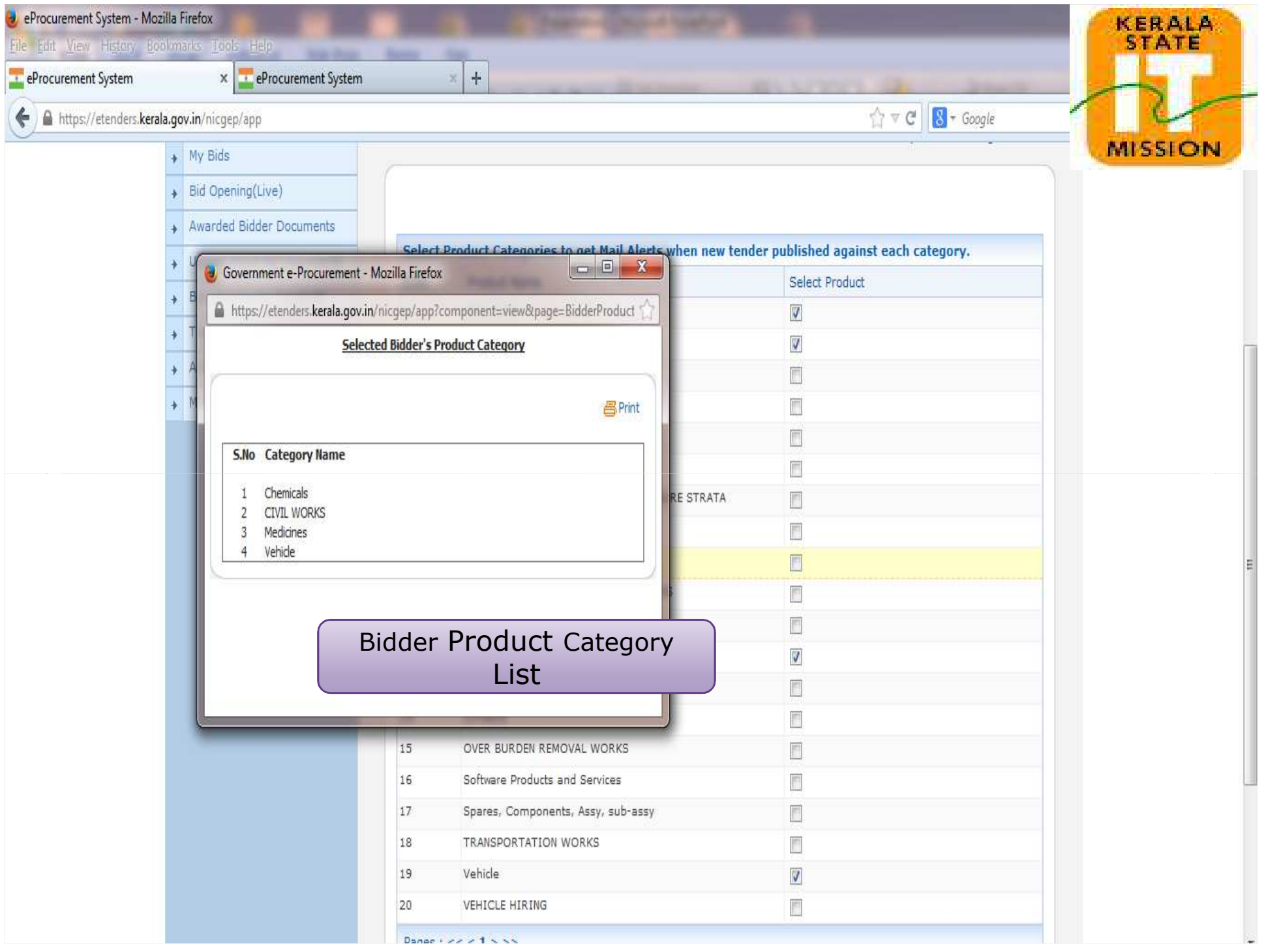

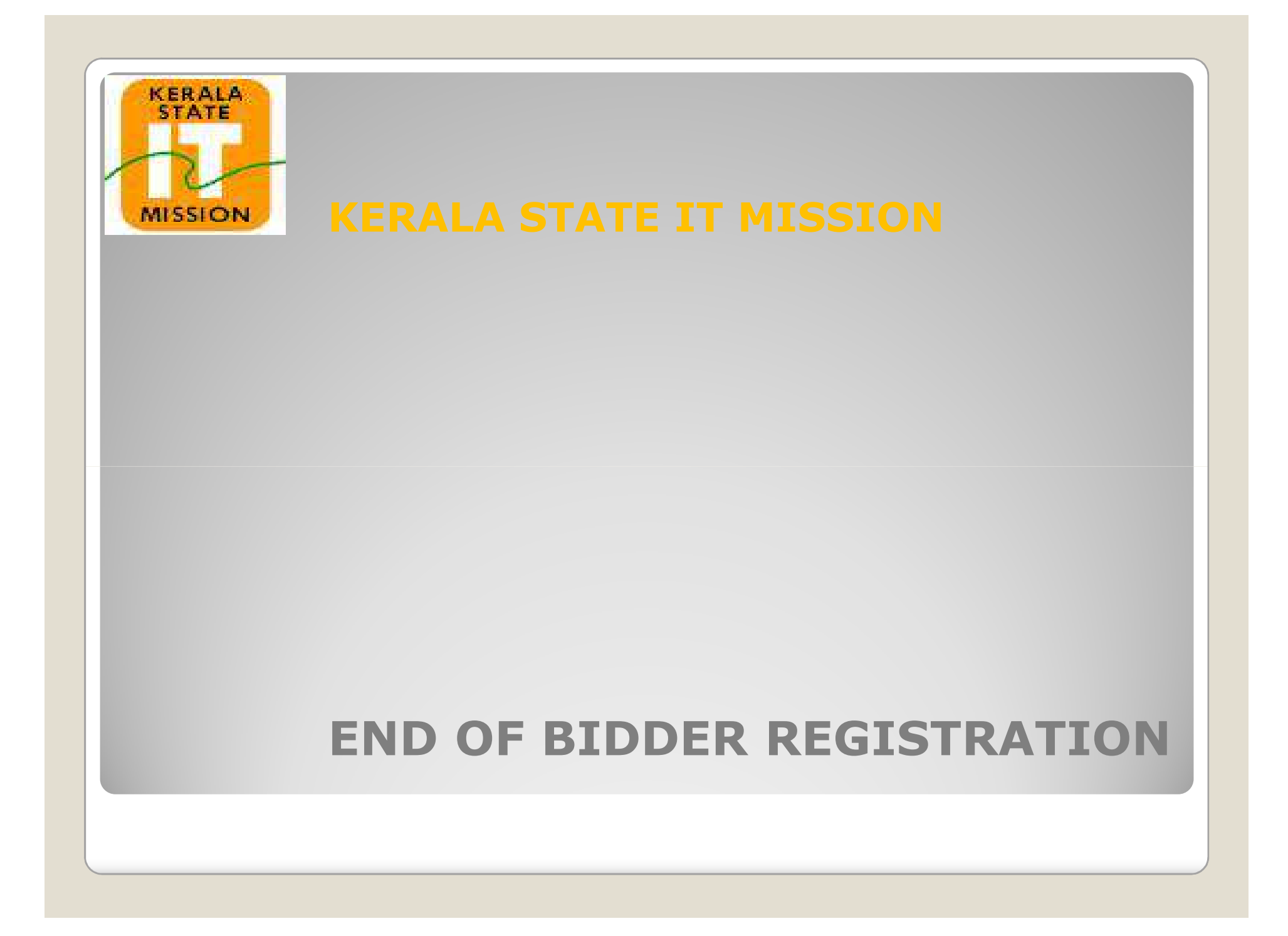